We implemented the new ordering scheme in Maple, and computed the Tutte polynomial of 200 random biconnected graphs for each pair  $n, m$  (number of vertices/edges) in the table below. The data was collected in 8 batches of 25 graphs (simultaneously run unless indicated by parentheses) on a 2 x 8 core 2.2/3.0 GHz Intel Xeon computer with 64 GB RAM.

The first two columns are timings using ModSHARC, one version using only degrees to calculate the vertex score, the other using a combination of degrees and cycle lengths. The last column uses the SHARC ordering as implemented in the current TuttePolynomial function in Maple.

Timings (in seconds) for random graphs with  $n$  vertices and  $m$  edges using SHARC and ModSHARC orderings.

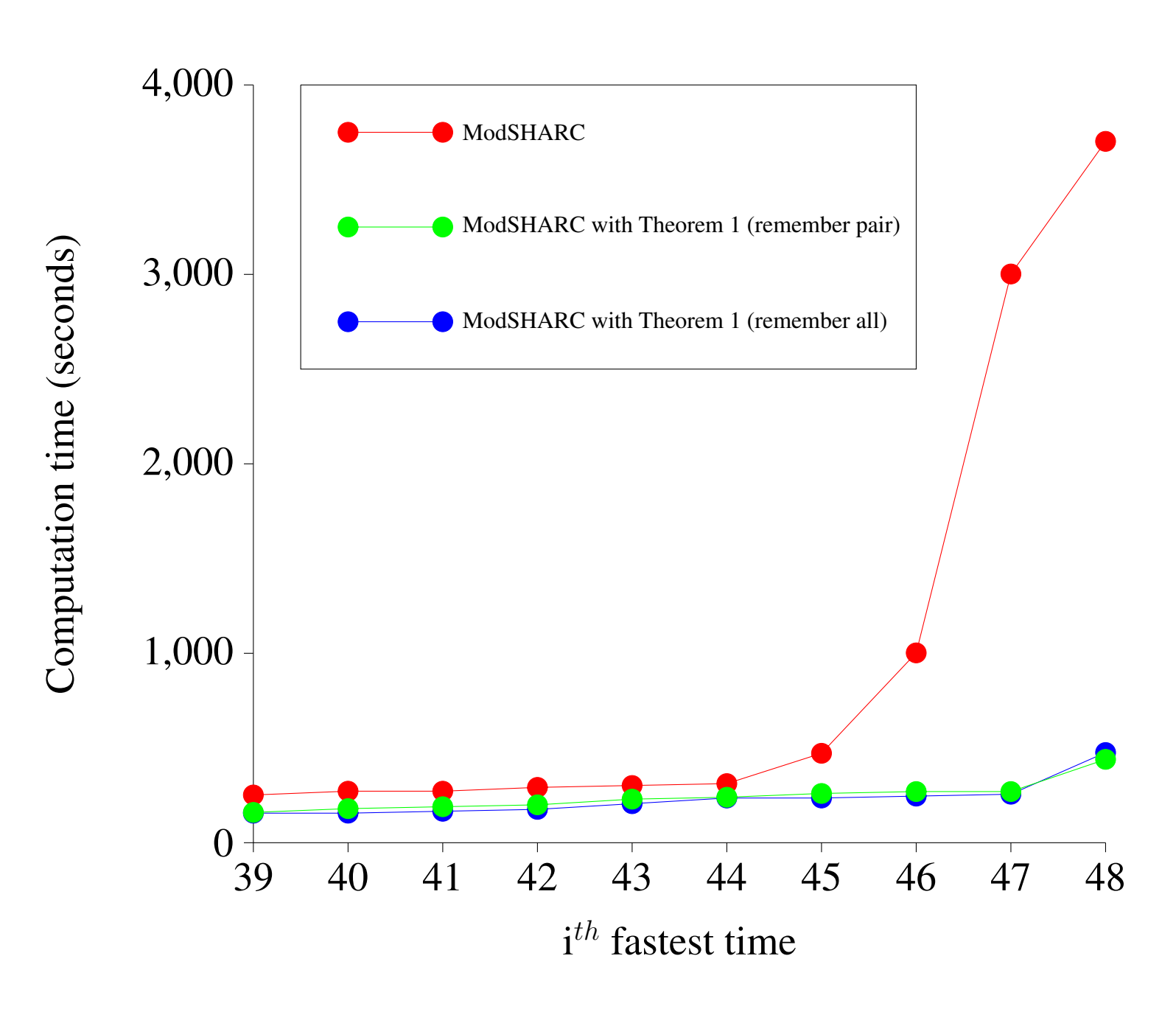

Timings (in seconds) of biconnected graphs with a 2-separation 4  $(H, K)$  where  $|V(H)| = |V(K)| = 32, |E(H)| = |E(K)| = 54.$ 

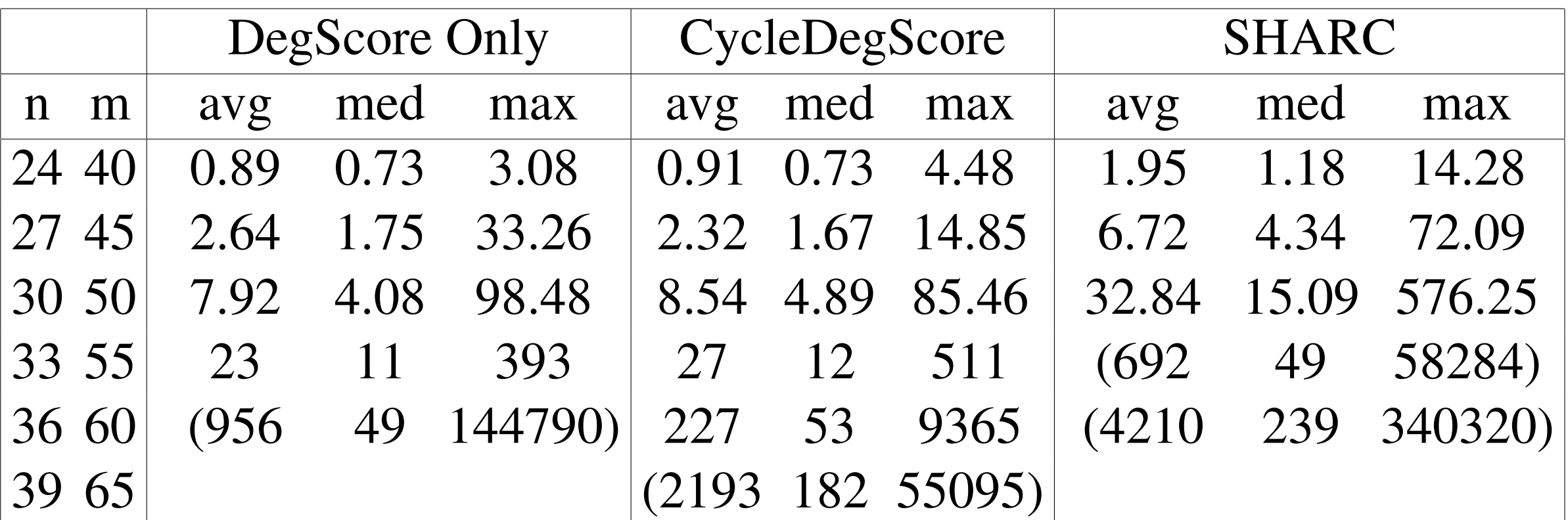

We noticed that graphs with higher average degree and higher girth seem to be more difficult to compute, so we modified the ordering to start in a region of the graph that is relatively sparse and has relatively short cycles. For each vertex, we ran a SHARC ordering starting at that vertex, and then computed a score for that vertex based on the degree sequence and nearby cycle/arc lengths of its ordering. Demonstrated below is a comparison of vertex score with the computation time of the Tutte polynomial given a comparison or vertex score with the computation time or the Tutte poryhomial gryen a<br>SHARC ordering starting at that vertex, for a random biconnected graph on 30 vertices and 50 edges. at graphs with higher average degree and higher girth seem to be more Anipare, so we meeting and steering to start in a region of the graph that and the read then computed a seems for that you

> To demonstrate where Theorem 1 would potentially have the most benefit, we built 48 graphs with a 2-separation between a pair of random biconnected graphs of equal size and computed the Tutte polynomial on a 3.2 GHz Intel Core i7 computer with 64 GB RAM. Shown below are the ten slowest times.

After selecting the vertex with the lowest score, we run the SHARC order again, with the modification that if at one step we must choose between arcs of the same length, we will pick the one with the lowest average score. We call this new ordering ModSHARC.  $\sigma$  the vertex with the lowest score, we run the SHARC ord

## References

We developed a similar idea for triconnected components. Shown below is an undirected, biconnected graph *G* with a 2-separation  $(H, K)$ , separation pair  $u, v$  such that  $H, K$  are connected. Let  $H^+$  be the graph obtained from H by adding the edge uv to H, and let K' be the graph obtained from K by identifying  $u, v$ . t *II* be the graph obtained from *II* by adding the edge w to *II*, and let

[1 ] Gary Haggard, David Pearce, and Gordon Royle. Computing Tutte Polynomials. *Trans-*

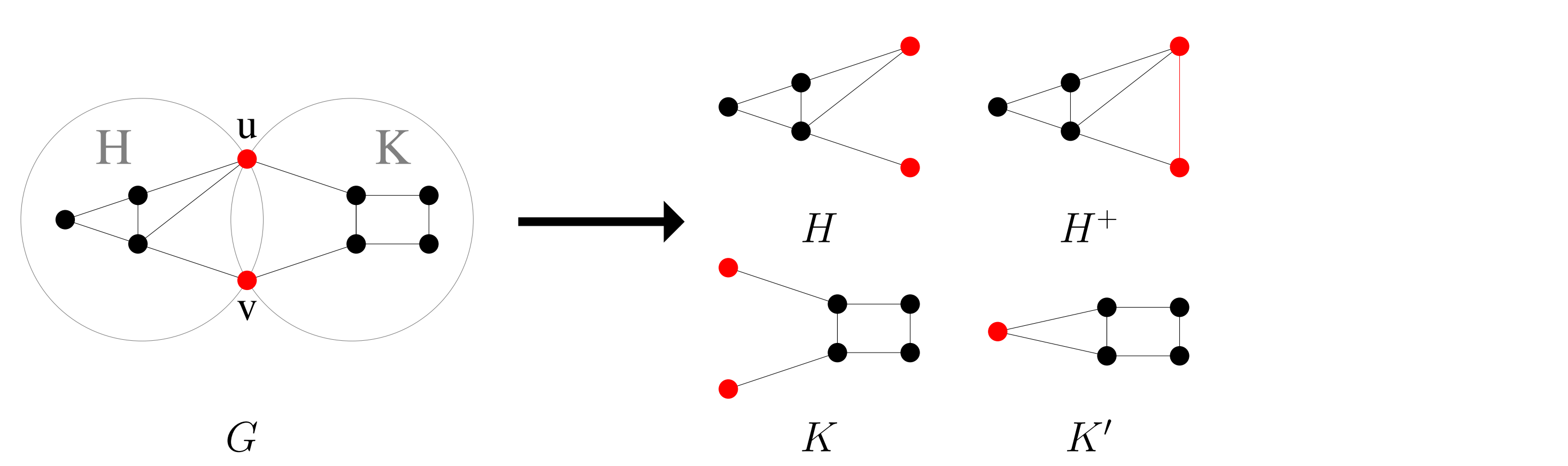

**Theorem 1.** Let  $A(H) = ((1-x)T(H^+, x, y) + xT(H, x, y))/(x + y - xy)$  and  $B(H) =$  $(T(H^+, x, y) - yA(H))/x$ . Then  $T(G, x, y) = A(H)T(K', x, y) + B(H)T(K, x, y)$ .  $\det A(H) = ((1-x)T(H^+,x, y) + xT(H, x, y))/(x + y - xu)$  and  $B(H) =$  $\mu\left( H,x,y\right) /\left( x+y-xy\right)$  and

order starting at vertex

# **Benchmarks**

[2 ] Michael Monagan. A new edge selection heuristic for computing the Tutte polynomial of an undirected graph. *Proc. of FPSAC'12*, DTMCS, pp. 839−850.

- *actions on Mathematical Software* 37:3 (2011) article 24.
- 
- (1954) pp. 80−91.

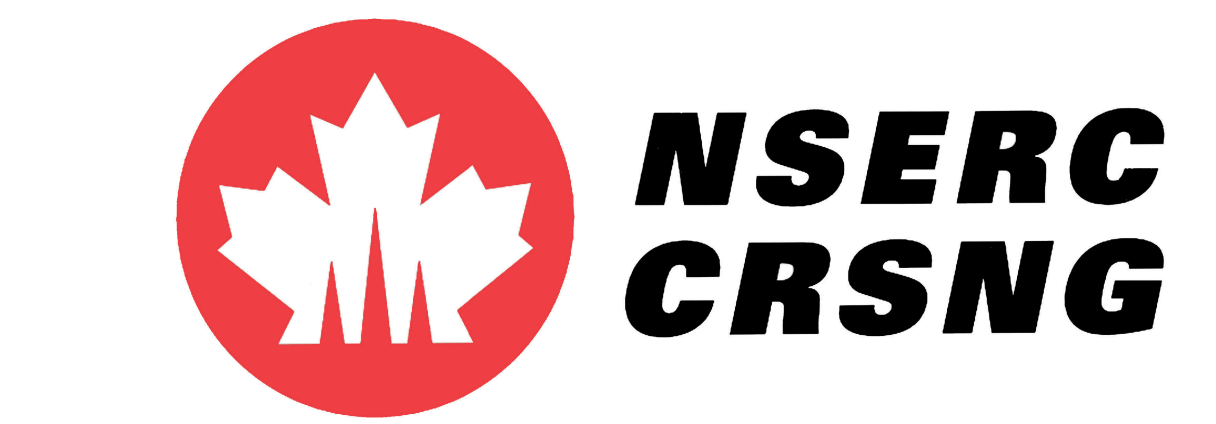

[3 ] William Tutte. A contribution to the theory of chromatic polynomials. *Can. J. Math.* 6

In [2], the first author found heuristics that significantly improved the time needed to compute the Tutte polynomial of sparse graphs. These heuristics include finding a short-arc (SHARC) ordering of the vertices that the algorithm follows to choose the next edge, an edge contraction scheme called VORDER-push which lowers the average degree of the next vertex in the ordering, and using a canonical graph representation that eliminates the need for an explicit isomorphism test. Implementing these features in Maple, he was able to find polynomial time algorithms for certain families of graphs. The research presented here is an extension of his work.

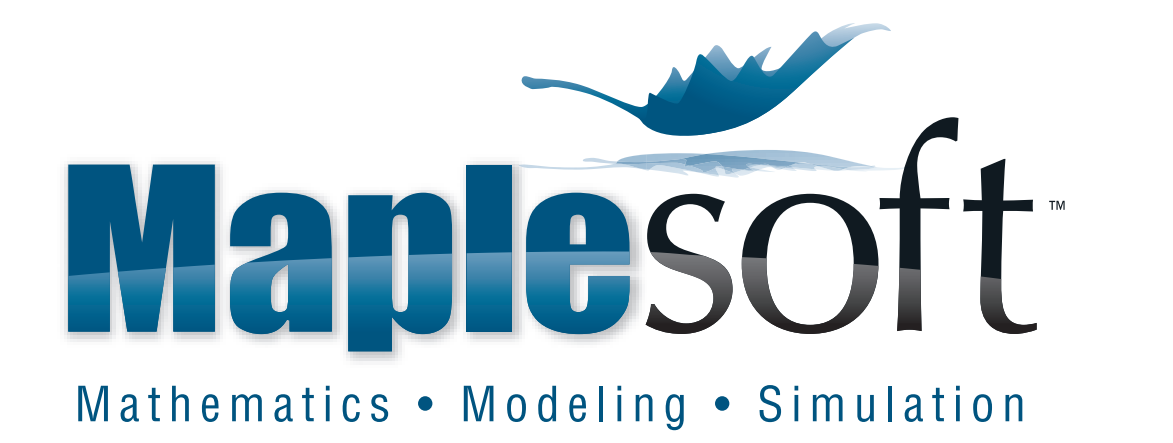

The Tutte polynomial, denoted  $T(G, x, y)$ , is defined by Integrate, differentiate **Right-click** expression **Integrate** or **Differentiate**

 $T(G) =$  $\sqrt{ }$  $xT(G/e)$  $\begin{array}{c} \end{array}$ if  $G$  has no edges,  $x T(G / e)$  if e is a cut-edge in G,  $\int y T(G - e)$  if e is a loop in G  $T(G - e) + T(G/e)$ Evaluate expression at a point **Right-click** expression **Evaluate at a Point** Create a matrix or vector Matrix palette **Choose Insert Instant** *Interwise*. Evaluate as floating-point **Right-click** expression **Approximate**

This definition yields a recursive algorithm to compute  $T(G, x, y)$ . In general the algorithm will make an exponential amount of calls, as computing the Tutte polynomial is NP-hard. Haggard, Pearce, and Royle [1] developed a main strategy for reducing the computation time of the Tutte polynomial, which is to remember graphs that have already been handled in the computation tree, and using that information if an identical and/or isomorphic graph is encountered later. The question then becomes finding ways to select the edges for deletion/contraction to maximize the isomorphic graphs seen, as high in the computation tree as possible.  $\frac{1}{2}$  definition yields a recursive argument to compute  $I(\sigma, \mu, y)$ . Iformation if an identical and/or isomorphic graph is encountered s high in the computation tree as possible.

#### **Identities** Quick introductory tour **Help Take a Tour of Maple**

Further improvements can be made by finding identities that relate the Tutte polynomial of a graph and its subgraphs, giving us a natural way to parallelize the algorithm. For example, consider this theorem from Tutte: or **Tools Assistants Plot Builder**

**Theorem** ([3]). Let G be a graph with with m blocks  $B_1, B_2, ... B_m$ . Then  $T(G, x, y) =$  $\prod_{i=1}^m T(B_i, x, y)$ . ODE Analyzer **Tools Assistants ODE Analyzer**

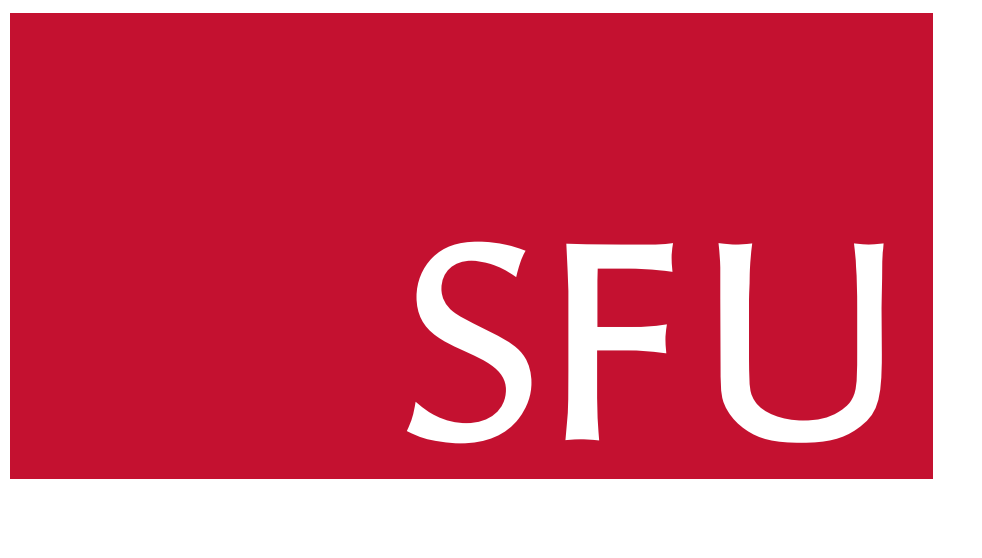

### **Plotting Syntaxists** and heuristics for comp **3 Assisted Mathematic Manufactures 3 + 3 + x**  $\blacksquare$  produced 5  $\blacksquare$ Alan Wong Michael Monagan Alan Wong Identities and heuristics for computing the Tutte polynomial.

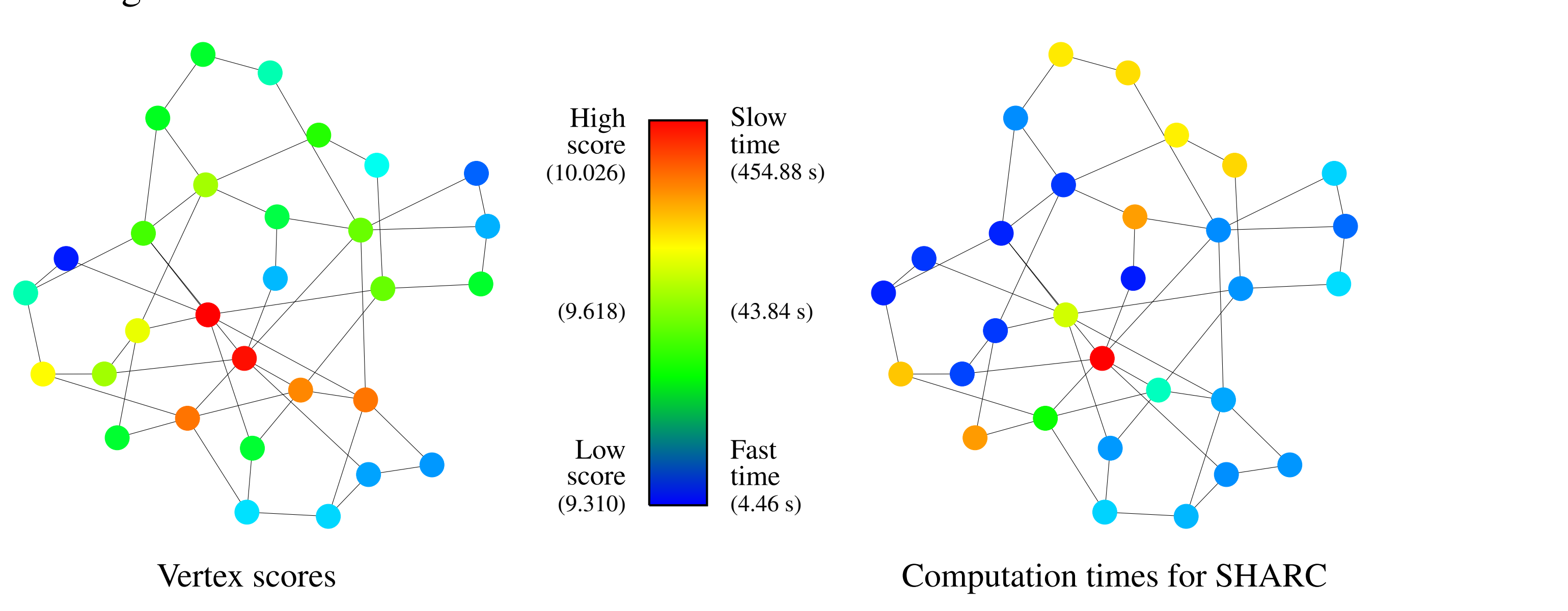

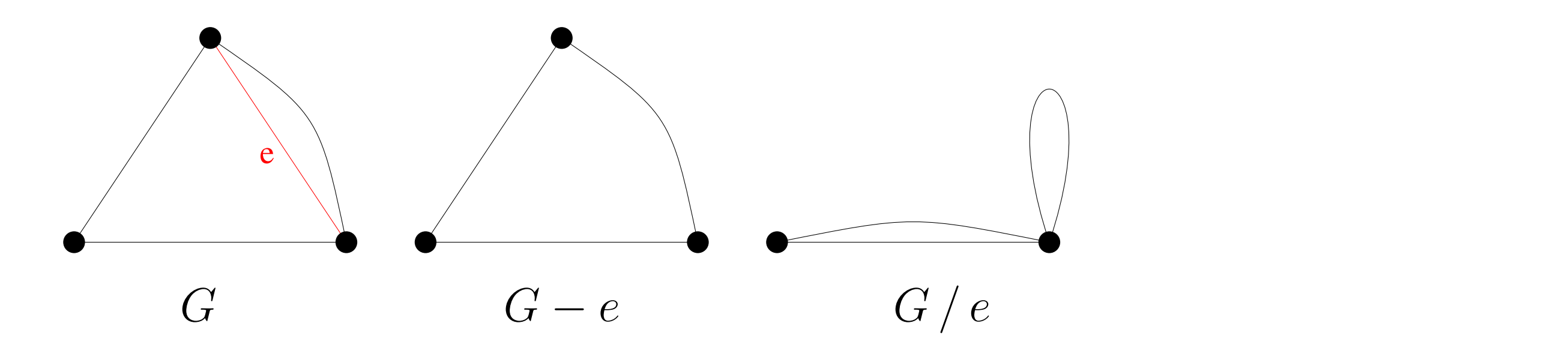

## Introduction **\$** Mathematical equation **F9421,'N%"("3"\$"6-%.\*** produces <sup>x</sup> =

Given an undirected graph  $G = (V, E)$ , we can associate with it a bivariate polynomial  $T(G, x, y)$  called the Tutte polynomial which gives information about certain connectivity properties of the graph. It is a graph invariant that is a generalization of the chromatic polynomial, reliability polynomial, and other related graph polynomials. The Tutte polynomial has applications in knot theory, theoretical computer science, statistical physics, and chemistry.  $\alpha$  bivariate poryhomial  $T(\sigma, x, y)$  called the rutte poryhomial adic polynomial, rehability polynomial, and other related graph

**Definition** (Tutte [3]). Let G be an undirected graph. Let  $e = (u, v)$ be an edge in G. Let  $G - e$  denote the graph obtained by deleting e and let  $G / e$  denote the graph obtained by contracting  $e$ , that is, first deleting  $e$  then joining vertices  $u$  and  $v$ .  $f$ actor, expanding vertices  $u$  and  $v$ .

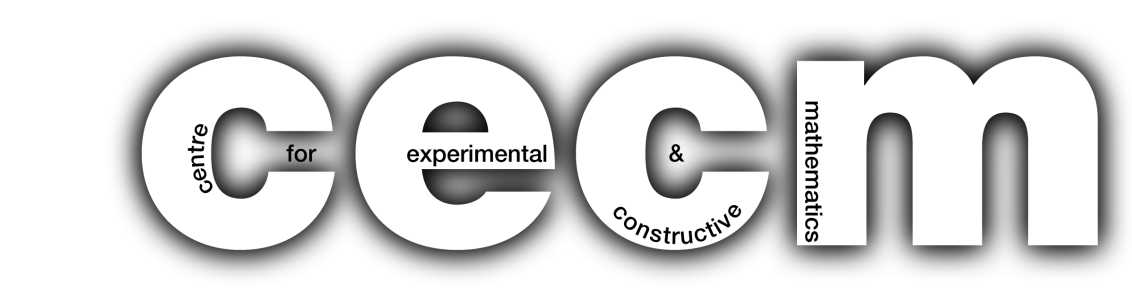

#### **Heuristics**  $\overline{A}$ d new existing plot Highlight and drag expression into plot Highlight and drag expression into plot  $\overline{A}$